Муниципальное бюджетное учреждение дополнительного образования «Дом детского творчества»

Принята на заседании педагогического совета Протокол № 6 от «23» августа 2022 г.

Утверждена приказом директора ДДТ № 45 - ОД «23» августа 2022 г.

## Дополнительная общеобразовательная общеразвивающая программа технической направленности **«С компьютером на «ТЫ»**

Возраст обучающихся: 8-12 лет Срок реализации: 1 год

> Автор-составитель программы: **Антипьева Татьяна Александровна**, педагог дополнительного образования высшей квалификационной категории

## **Паспорт программы**

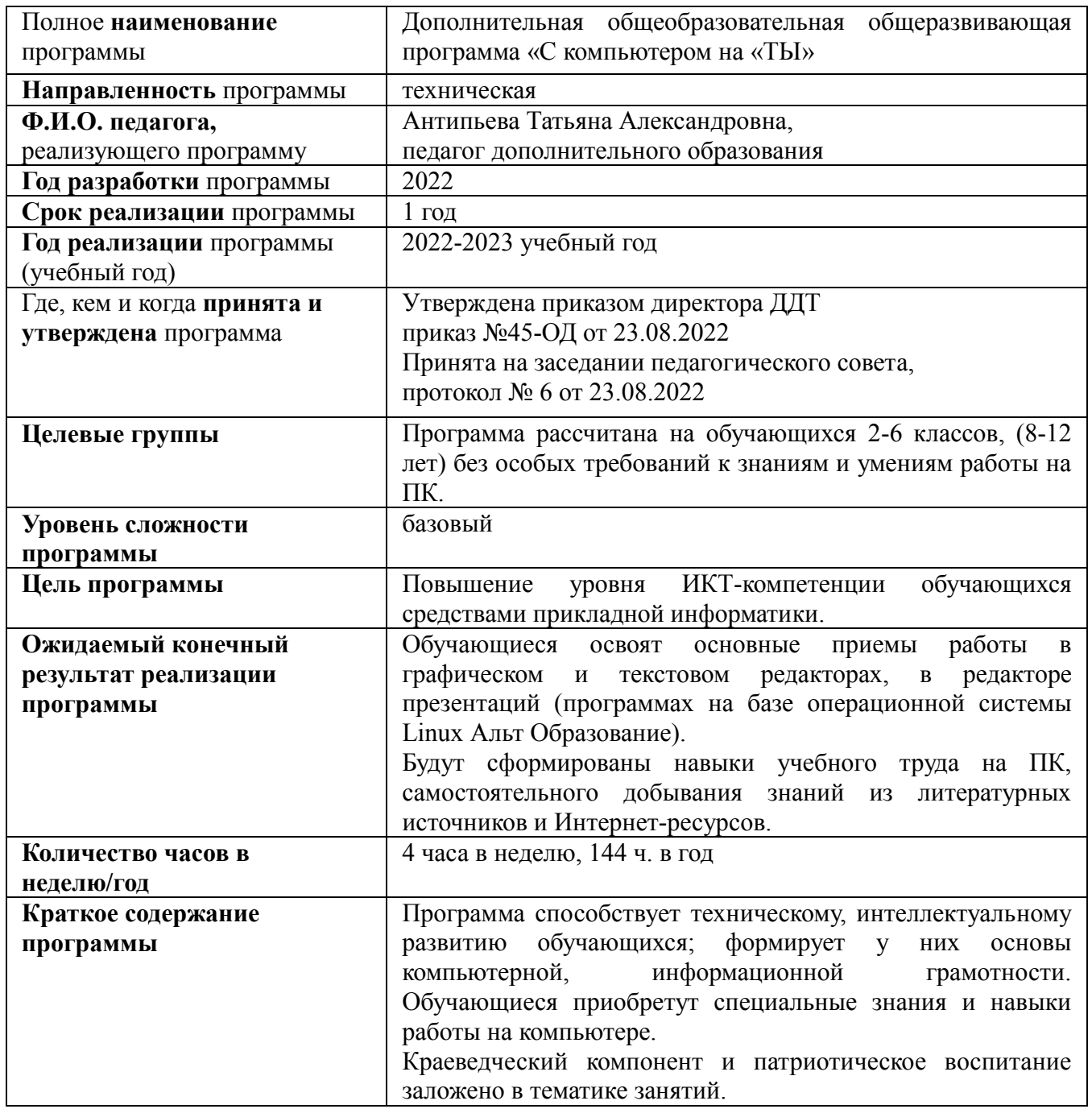

## **Оглавление**

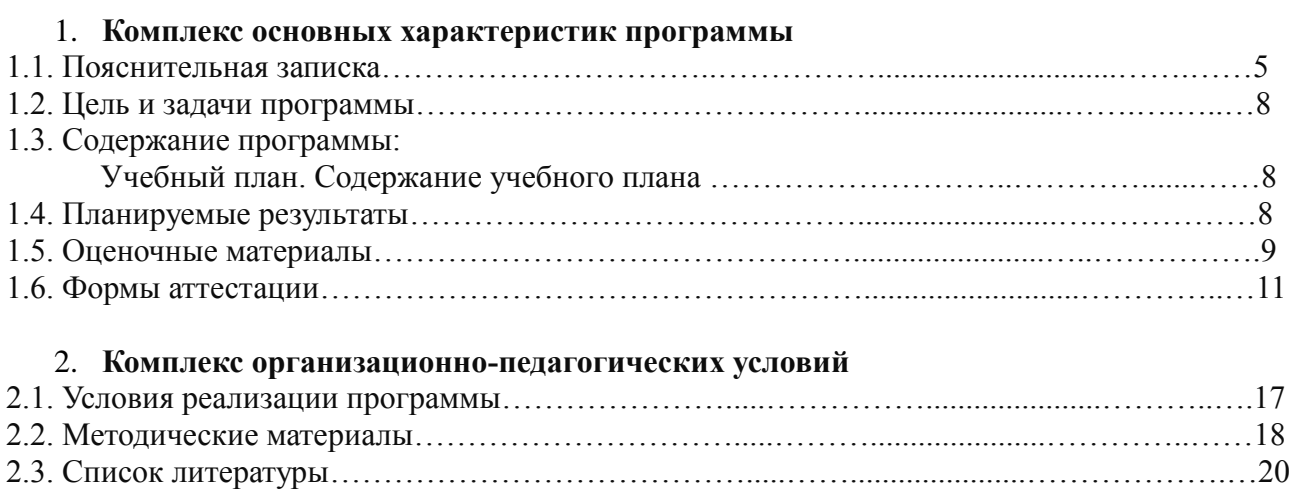

2.4. Календарный учебный график……………………....……......................………….…..……21

#### **1. Комплекс основных характеристик программы 1.1. Пояснительная записка**

*Направленность и вид программы*

Программа С компьютером на «ТЫ» модифицированная, имеет техническую направленность, по уровню усвоения программа общеразвивающая.

Программа способствует техническому, интеллектуальному развитию обучающихся; формирует у них основы компьютерной, информационной грамотности. Обучающиеся приобретут специальные знания и навыки работы на компьютере.

*Актуальность программы*

Актуальность программы состоит в том, что она готовит детей к программно-технической деятельности и позволяет более уверенно чувствовать себя при работе с ПК. Персональный компьютер уже давно превратился в доступный инструмент работы с информацией, такой как карандаш, ручка или калькулятор. В наше время практически не осталось сфер деятельности, в которых не применялись бы компьютеры.

Современный человек должен уметь использовать имеющиеся в его распоряжении средства вычислительной техники, информационные ресурсы для автоматизации трудоемких операций, связанных с подготовкой документов, организацией документооборота.

Программой предусмотрено индивидуальное творчество обучающихся в наиболее интересном для них направлении. Программа предлагает выбор обучающимся разные виды деятельности при работе на ПК: работа в текстовом редакторе, в графических редакторах, в редакторе презентаций (программах на базе операционной системы Linux Альт Образование), развитие творческой активности детей.

Программа «С компьютером на «ТЫ» позволяет детям приобрести устойчивые навыки работы на персональном компьютере, обеспечивает развитие внимания, памяти, мышления, познавательных интересов у обучающихся.

Программа предполагает формирование у обучающихся способности к самостоятельной учебной деятельности, т.е. умение учиться, приобрести обучающимся следующие компетенции:

- основы логической и алгоритмической компетенции (овладение основами логического и алгоритмического мышления, умение действовать в соответствии с алгоритмом и строить простейшие алгоритмы);

- основы информационной грамотности;

- основы коммуникационной компетентности (прием и передача информации);

- основы коммуникативной и исследовательской компетентностей.

В основе программы лежит системно-деятельностный подход, позволяющий учесть индивидуальные особенности обучающихся младшего школьного возраста.

В рамках занятий в кружке детям предоставляется возможность личностного самоопределения и самореализации по отношению к стремительно развивающимся информационным технологиям и ресурсам.

Данная программа предусматривает не только обучение работе на компьютере, но и развитие творческих, интеллектуальных способностей.

Программа «С компьютером на «ТЫ» кружка «Компьютерра» разработана в соответствии с федеральными нормативными требованиями (Федеральный Закон «Об образовании в Российской Федерации» от 29.12.2012 № 273-ФЗ и действующими локальными актами ДДТ).

#### *Отличительные особенности программы*

Программа спроектирована с учетом образовательных потребностей детей, родителей ДДТ, социума. Учтены образовательные потребности разных категорий детей. В связи с необходимостью перехода на отечественное программное обеспечение, обучающимся необходимо перестроиться с работы с Windows на Linux Альт Образование.

Современная прикладная информатика готовит обучающихся к программно-технической деятельности и позволяет более уверенно чувствовать себя при работе с ПК. Необходимо отвлечь современных детей от компьютерных игр и социальных сетей, привлечь их к творческому, к интеллектуальному труду. Знания, приобретаемые детьми на занятиях компьютерного кружка, актуальны каждый день.

#### *Основные идеи, на которых базируется программа*

В современной педагогике особое внимание уделяется комплексу навыков, которые формируются у ребенка в процессе его социализации. На занятиях компьютерной грамотности у обучающихся формируются следующие важные навыки:

- работа с информацией (поиск, обработка)
- критического мышления
- творческого мышления
- самооценки
- общения
- продуктивного взаимодействия
- управления эмоциями, адекватного поведение в стрессовых ситуациях
- позитивного и конструктивного отношения к собственной личности.

Программа «С компьютером на «ТЫ» носит и воспитательный аспект. Это:

- изучение истории родного края, города;
- привитие любви к родному краю, городу.

При изучении темы «Работа с графическим редактором» предлагается выполнить графические упражнения «Государственные символы Пермского края». При изучении темы «Работа с компьютерными презентациями» предлагается выполнить презентации: «Природа и животные Пермского края», «Мой Пермский край», «Гремячинск – мой город родной» и др..

В воспитании гражданственности и патриотичности акцент в объединении ставится на участие в «ключевых» делах ДДТ гражданско-патриотической направленности, традиционно строящихся вокруг памятных исторических дат, которые являются связующим элементом между обучающимися разных объединений, родителями и другими родственниками детей, педагогами. Обучающиеся объединения принимают активное участие в таких делах.

*Ключевые понятия и термины:* информация, информатика, информационные потоки, компьютер, программа, документ, редактор, файл, панель инструментов, меню и др…….

#### *Принципы отбора содержания и последовательность изложения материала:*

*Доступность* – при изложении материала учитываются возрастные особенности детей, один и тот же материал преподаётся дифференцированно, в зависимости от возраста и субъективного опыта детей. Материал располагается по уровням: от простого к сложному.

*Наглядность* – человек получает через органы зрения почти в 5 раз больше информации, чем через слух, поэтому на занятиях используются как наглядные материалы, так и обучающие программы.

### **Особенности организации образовательной деятельности**

- форма организации объединения: кружок «Компьютерра»;
- статус, вид группы: комплексная;
- состав группы: постоянный;
- особенности набора детей: свободный;

- форма занятий: индивидуальные, малыми группами, всем составом. В связи с санитарногигиеническими требованиями, которые запрещают работу двух-трёх обучающихся за одним компьютером и нехваткой оборудования для персонального обучения каждого, группы разбиты на подгруппы по 6 – 8 человек;

- количество обучающихся: 15 человек,

- возраст обучающихся: 8-12 лет (2 6 классы).
- количество часов в неделю: 4
- количество часов за учебный год: 144
- место занятий: ДДТ, учебный кабинет № 25
- форма обучения: очная, с элементами дистанционного.

## **1.2. Цель и задачи программы:**

**Цель программы:** повышение уровня ИКТ-компетенции обучающихся средствами прикладной информатики.

#### **Предметные задачи:**

**-** освоить приёмы работы в текстовом, графических редакторах, в редакторе презентаций на базе операционной системы Linux Альт Образование;

- создать у обучающихся представление об информационной среде, средствах, способах и инструментах работы с ПК;

- научить использовать ПК для работы с документацией (оформление текстов, графических изображений);

- познакомить с технологией мультимедиа.

#### **Метапредметные задачи:**

- сформировать навыки учебного труда, самостоятельного добывания знаний;

- развить познавательные способности, мышление, внимание, память, волю.

### **Личностные задачи:**

- помочь обучающимся в самопознании и самореализации личности;

- развить творческий подход к выполнению задания, аккуратность, усидчивость; воспитать у детей:

- интерес к избранному виду деятельности;
- доброжелательное отношение друг к другу, окружающим людям;
- умение работать в группе, коллективе;
- упорство в достижении цели (участие в конкурсах и олимпиадах);
- сформировать устойчивый интерес к обучению и потребности в общении.

## **1.3. Содержание программы**

Программа «С компьютером на «ТЫ» состоит из следующих разделов:

- Введение
- Устройство ПК
- Работа в графических редакторах
- Работа в текстовом редакторе
- Работа в редакторе презентаций
- Знакомство с орг.техникой (сканер, принтер)
- Итоговая самостоятельная творческая работа (с последующей защитой)

## **Учебный план**

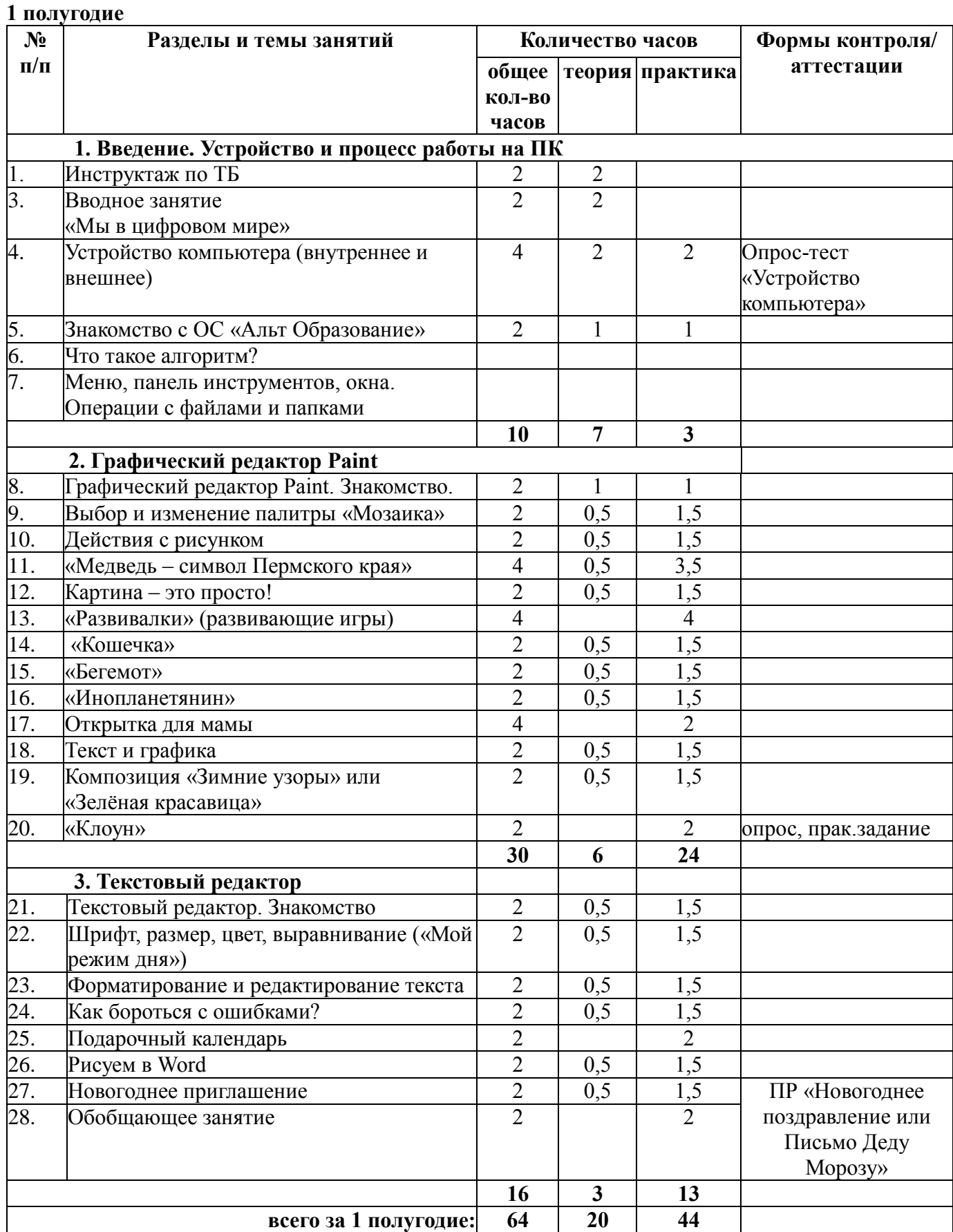

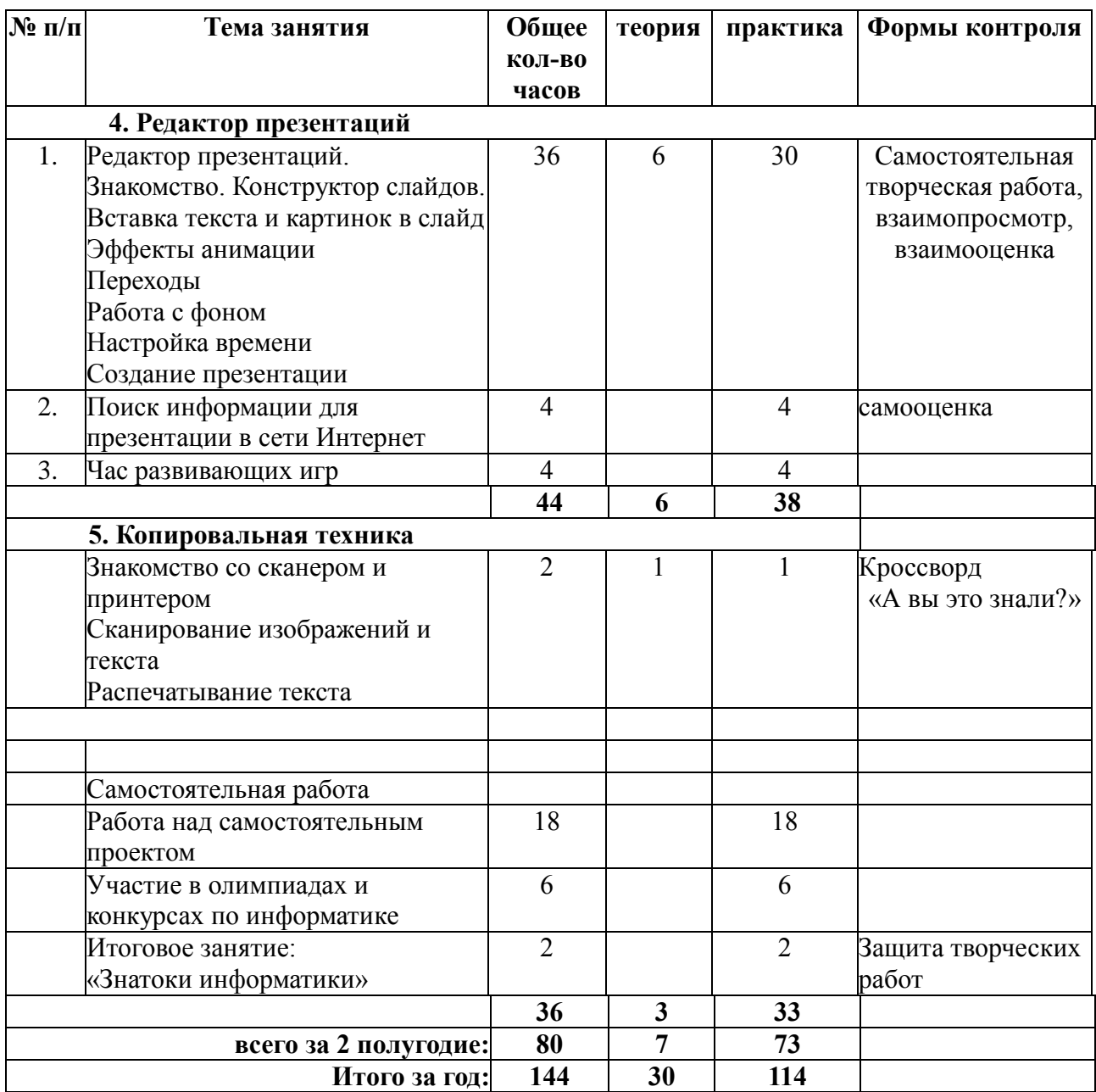

## **Содержание учебного плана**

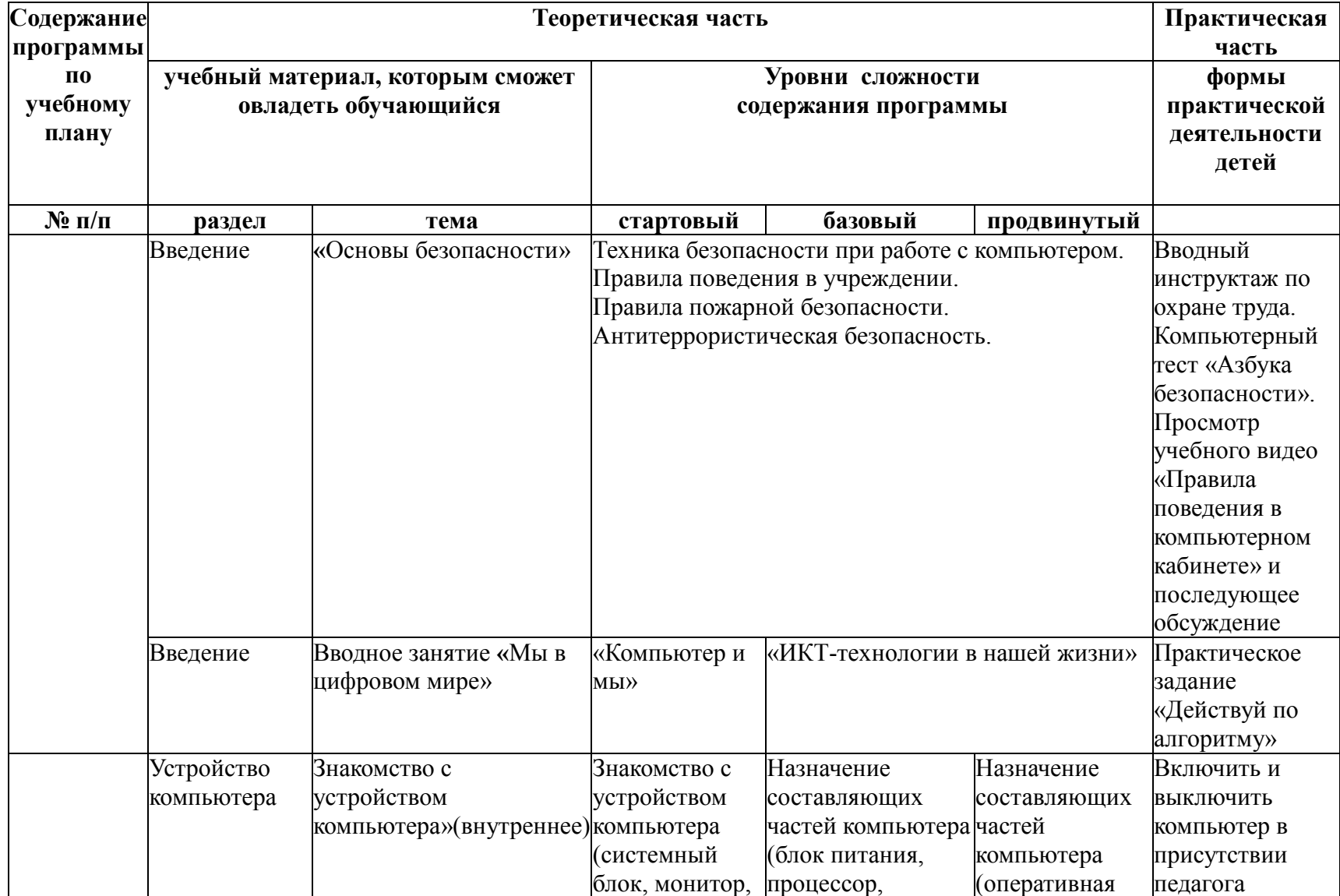

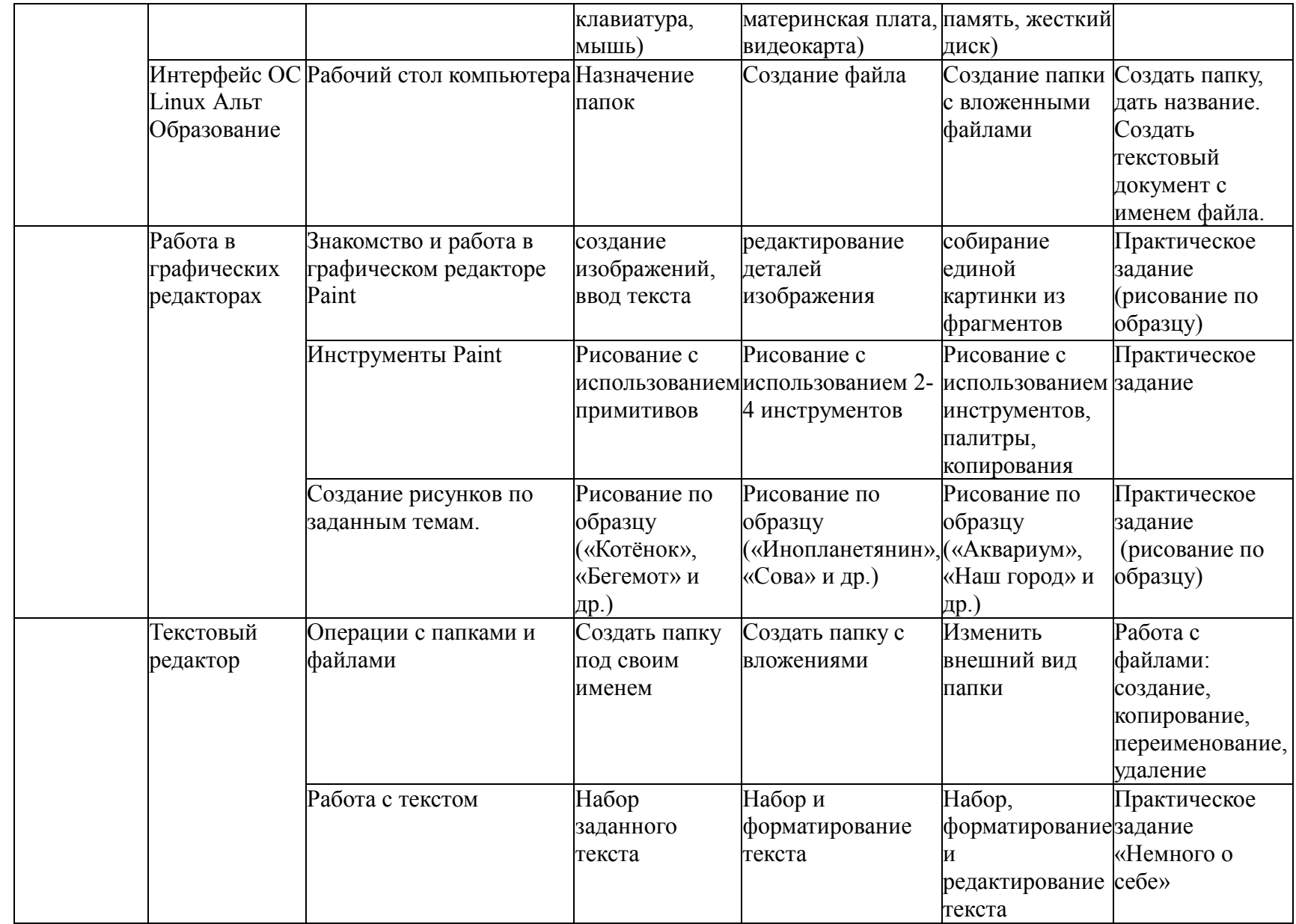

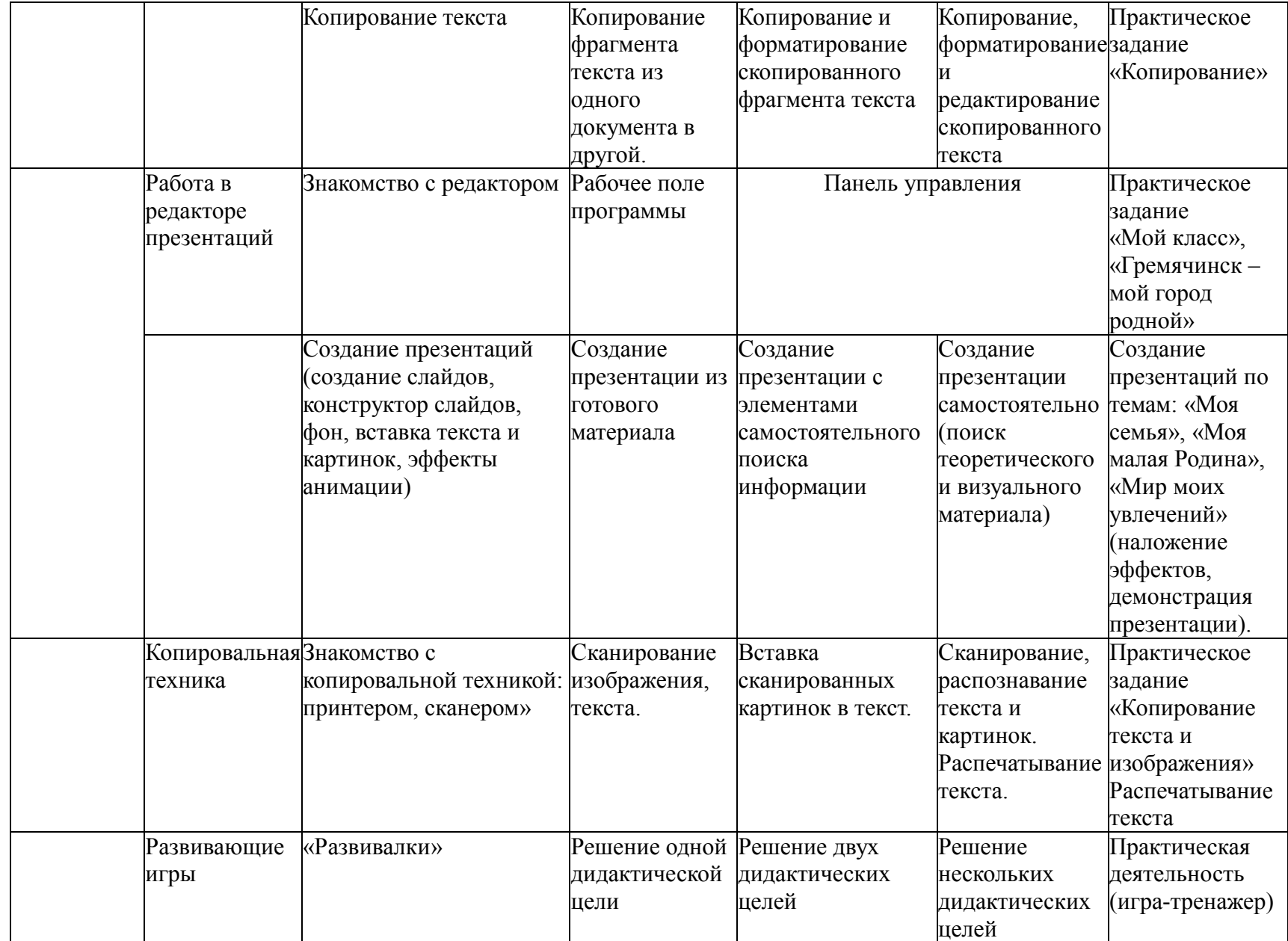

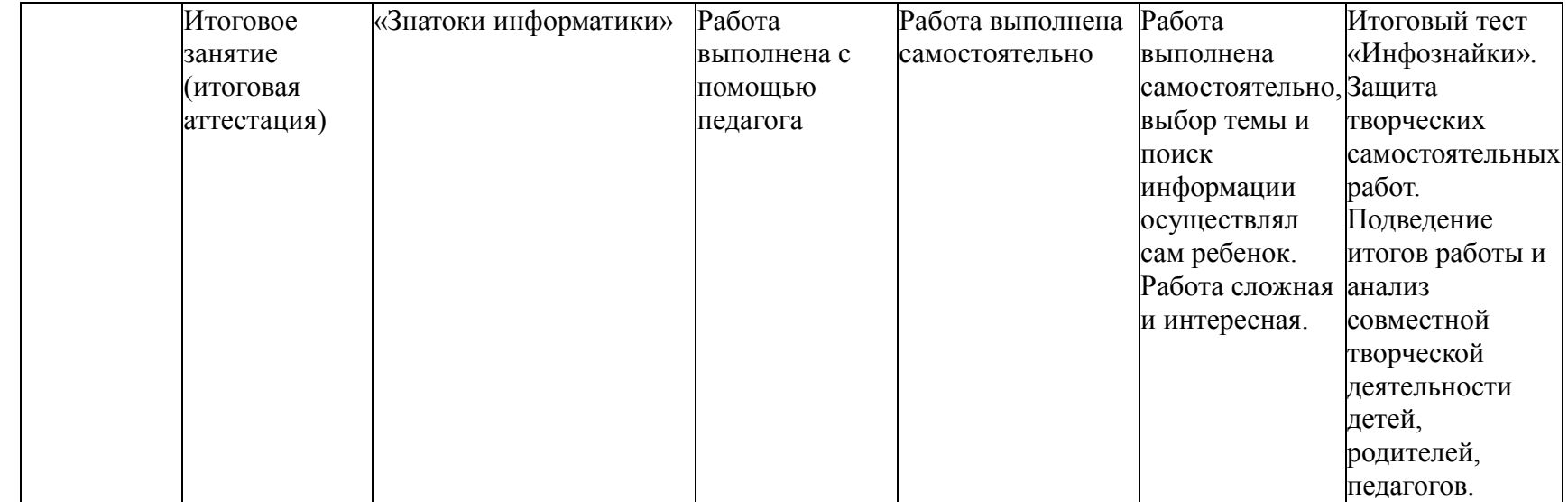

## **1.4. Планируемые результаты**

Будут сформированы навыки учебного труда на ПК, самостоятельного добывания знаний из литературных источников и Интернет-ресурсов. Обучающиеся освоят основные приёмы работы в редакторах: текстовом, графических, презентаций.

#### Образовательные результаты:

*обучающиеся будут знать (теоретические основы):*

- знать технику безопасности и правила поведения в компьютерном классе;
- устройство компьютера (внутреннее и внешнее)
- знать способы хранения информации и организацию хранения информации;
- алгоритмы и приемы работы в различных редакторах ОС Linux Альт Образование

- знать общие правила и приёмы работы на периферийных устройствах (копировальная техника: сканер, принтер…)

- знать внешние носители информации и приёмы работы с ними (флеш-карты, usb – устройства)

- знать основные сферы применения компьютеров;
- основные компьютерные термины;
- правила поведения в сети и поиск информации в Интернете.
	- *обучающиеся будут уметь (практические навыки):*
	- точно выполнять действия по инструкции педагога;
	- делать выбор в режиме "меню" и управлять объектами на экране монитора;
	- получать вариативные решения;
	- делать правильные умозаключения и аргументировать свои выводы;
	- работать в редакторах ОС Linux Альт Образование.

Личностные результаты:

- сформируется положительное отношение к обучению;
- пополнится «копилка личных достижений»;
- обучающиеся будут выполнять практические задания с элементами творчества;
- повысится самооценка;
- обучающиеся будут знать приемы самоконтроля;
- будут принимать участие в конкурсах и олимпиад по информатике;
- станут активными гражданами-патриотами любимого города, родного края;

- обучающиеся будут уметь создавать творческие работы в редакторах ОС Linux Альт Образование;

- у обучающихся разовьются познавательные способности, мышление, память, воображение.

## **1.5. Оценочные материалы**

*Система оценки образовательных и личностных результатов:*

- наблюдение (на каждом занятии)
- тестирование (промежуточная и итоговая аттестация)
- организация и участие в конкурсах, олимпиадах.

#### **Критерии оценки образовательной деятельности обучающихся**

- оценивание педагогом деятельности детей;
- оценивание родителями, педагогом работ детей через просмотры;
- взаимооценка деятельности обучающихся кружка.

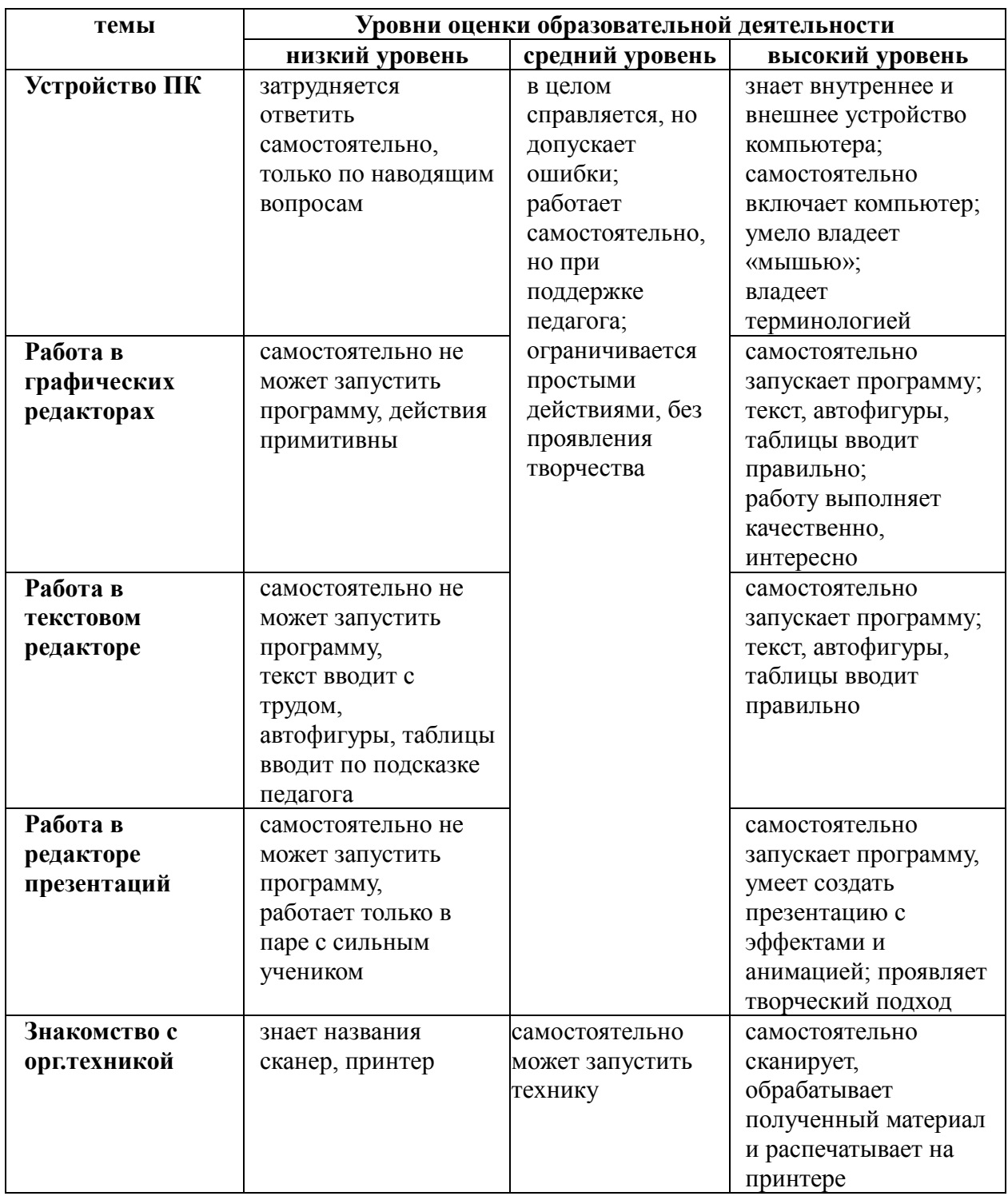

*Контроль* за знаниями и умениями, полученными обучающимися на занятиях, осуществляется в виде:

проверки знаний на каждом занятии (в форме групповой или индивидуальной беседы);

 контрольного теоретического теста или практических проверочных работ в конце изучения темы;

в конце обучения – защита творческой работы.

Для отслеживания результатов обучения применяется система проверочных работ по каждой теме.

Проверочная работа может быть организована:

 в виде *самостоятельной практической работы*, в которой проверяется знания и навыки работы обучающихся по определенной теме программы;

 в виде *теста по теоретическому материалу*, если изученная тема носит преимущественно теоретический характер (например, тема «Устройство персонального компьютера», «А вы это знали?»).

Оценивание выполненной практической работы производится по пятибалльной системе, так как она наиболее привычна для восприятия обучающимися:

o *Отлично (5)* – работа выполнена полностью, ответы правильные, навыки работы с программой устойчивые, есть своя «изюминка».

o *Хорошо (4)* – работа выполнена полностью, но есть недочеты, умения работы с программой приобретены, но еще не сформировались как навыки.

o *Удовлетворительно (3)* – работа выполнена не полностью, есть существенные недочеты, с программой ребенок знаком, но не умеет ею пользоваться без подсказки педагога.

Выполнение теста оценивается также по пятибалльной шкале, соотнесение оценки с количеством правильных ответов зависит от количества вопросов теста:

свыше 80% правильных ответов - *отлично (5)*;

от 50% до 80% правильных ответов - *хорошо (4)*;

от 40% до 50% правильных ответов - *удовлетворительно (3)*.

#### **Результаты освоения программы определяются по трем уровням:**

продвинутый – материал освоен в полном объёме, с практической частью справляется полностью, проявляет творчество.

базовый – материал освоен в полном объёме, с практической частью справляется и с помощью педагога и самостоятельно, проявляет творчество.

стартовый – материал освоен не в полном объёме, с практической частью справляется с помощью педагога, творчество не проявляет или проявляет частично.

Пояснение: если ребёнок освоил программу только на стартовом уровне (или он просто школьник 1-2 класса), то он может на следующий год продолжить обучение по данной программе, но уже на базовом уровне. Аналогично можно пройти обучение с базового на продвинутый уровень.

**Итоговое занятие** проводится в форме теста, защиты творческой работы.

#### **1.6. Формы аттестации**

*Формы контроля успешности обучающихся и подведения итогов реализации программы:*

Результативность работы планируется отслеживать в течение учебного года на занятиях путем педагогического наблюдения (развитие каждого ребенка и группы в целом).

Текущий контроль предполагается проводить на каждом занятии – подведение итогов с перспективой на будущее, диалоги, игры на развитие логики, внимания, памяти.

Промежуточный контроль проводится после изучения каждой темы – обобщающее повторение (проведение тестов на знание теоретического материала и практические задания).

Итоговый контроль предполагает анализ усвоения образовательной программы обучающимися.

*Периодичность проверки образовательных результатов и личностных качеств обучающихся:*

сентябрь – входной контроль (опрос, педагогическое наблюдение) текущий контроль (наблюдение на каждом занятии, само- и взаимооценка) декабрь – промежуточный контроль (тест, практическое задание) апрель-май - итоговая диагностика (тест, защита творческих проектов).

#### **Мониторинг образовательной деятельности обучающихся**

- 1. Карта «Оценка уровня компетентности обучающихся»
- 2. Карта «Участие объединения в мероприятиях различных уровней»

## **II. Комплекс организационно-педагогических условий 2.1. Условия реализации программы**

Занятия проходят в компьютерном кабинете ДДТ.

## **Материально-техническое обеспечение:**

- компьютеры (рабочие места для обучающихся, рабочее место для педагога);
- наушники, колонки, мультимедиа;
	- доска, мел;
	- учебные и учебно-методические пособия;
	- демонстрационный и раздаточный материал;
	- ЦОР (видео уроки, фото материалы, информационные материалы из Интернета);
	- тетради, фломастеры, карандаши.

## **Информационное обеспечение:**

Для преподавания любой темы программы используются:

- соответствующие компьютерные программы, установленные на ПК;
- теоретический материал по теме в электронном виде на каждом  $\Pi K$ ;
- методический материал по теме на бумажном носителе;
- комплект раздаточного материала для каждого обучающегося;
- примерный тематический перечень электронных средств учебного назначения:
- компьютерные азбуки и буквари для ознакомления с работой с текстом;
- клавиатурные тренажеры с регулируемой скоростью работы;
- логические игры на компьютере;
- компьютерные раскраски и геометрические конструкторы;
- компьютерные мозаики;
- компьютерные энциклопедии.

Принципы отбора содержания и последовательность изложения материала:

*Доступность* – при изложении материала учитываются возрастные особенности детей, один и тот же материал преподаётся дифференцированно, в зависимости от возраста и субъективного опыта детей. Материал располагается по уровням: от простого к сложному. *Наглядность* – человек получает через органы зрения почти в 5 раз больше информации, чем через слух, поэтому на занятиях используются как наглядные материалы, так и обучающие программы.

## **Организация образовательной деятельности**

## **Формы организации образовательной деятельности:**

- теоретическое обучение (лекция-беседа с элементами игры, просмотр учебного видео);
- практическое обучение (практическое занятие, олимпиада);
- интерактивные формы:
	- игровые (ролевые и деловые игры)
	- познавательные (онлайн викторины и олимпиады);
	- исследовательские (метод проектов, «кейс-метод», «мозговой штурм»)
	- дискуссионные («круглый стол»)
	- тренинги (на стрессоустойчивость, коммуникативность).

## **Формы организации деятельности детей:**

- коллективная одновременная работа со всеми обучающимися;
- групповая организация работы в группах;
- парная организация работы в парах;
- индивидуальная индивидуальное выполнение заданий, решение проблем.

### **2.2. Методические материалы**

**Методы обучения**

### - **по источнику знаний:**

словесные – рассказ, беседа;

наглядные – показ, работа по образцу;

практические – упражнение, выполнение работы по алгоритму, схеме;

### - **по характеру познавательной деятельности:**

объяснительно-иллюстративный – применяется при обучении детей в сочетании с другими методами, когда все воспринимают и усваивают готовую информацию;

репродуктивный – обучающиеся воспроизводят полученные знания и освоенные способы деятельности;

частично-поисковый – дети принимают участие в коллективном поиске, решают поставленные задачи совместно с педагогом;

продуктивный – придумывание упражнений, творческих заданий.

## **Методы воспитания**

- метод создания воспитывающих ситуаций – перед ребёнком встаёт проблема выбора определённого решения;

- ситуация успеха – предоставление каждому ребёнку максимальной возможности испытать радость успеха, яркое ощущение своей нужности, востребованности и полезности.

### **Педагогические технологии**

- игровые – организация активизирующей деятельности обучающихся;

- технология проблемного обучения – проблемное изложение программного материала;

- педагогика сотрудничества – совместный поиск истины, сотворчество;

- технология индивидуализации обучения – выбор способов, темпов, приёмов обучения обусловлен индивидуальными особенностями детей;

- здоровьесберегающие технологии – формирование у учащихся необходимых знаний, умений и навыков по здоровому образу жизни, использование полученных знаний в жизни;

- информационно-коммуникационные технологии – формирование положительного отношения к учебной деятельности через просмотр презентаций, выполнение обучающимися упражнений, творческих заданий на компьютере.

- технология индивидуального обучения – выбор способов, темпов, приемов обучения, обусловленный индивидуальными особенностями детей;

- технология проектной деятельности – достижение дидактической цели через детальную разработку проблемы, которая завершается реальным, осязаемым, практическим результатом, оформленным тем или иным образом.

#### **Алгоритм учебного занятия**

Занятия по данной программе имеют форму комбинированных занятий, которые проводятся согласно расписания, во время их проведения учитывается то, что детям приходится работать за компьютером, поэтому режим занятий строится так, чтобы нагрузка на детей не была слишком большой. Работа за компьютером прерывается обсуждениями, беседами, физ.минутками, чтобы дети могли отдохнуть от компьютера. На каждом занятии даются задания на развитие логического мышления, смекалки, памяти, зрительного и слухового восприятия.

Практические занятия по закреплению умений и навыков работы проходят в форме творческих занятий, занимают около 80 % от всего времени занятия.

Для активизации деятельности детей используются такие формы обучения, как занятияигры, конкурсы, совместные обсуждения поставленных вопросов и дни свободного творчества.

Обучение ведется в течение учебного года: 2 занятия в неделю.

## **Дидактические материалы**

- «Раскрась-ка»
- «Пазлы»
- «Головоломки с палочками»
- «Ребусы»
- «Кроссворды»
- «Развивающие игры и тренажёры»
- Раздаточный материал (алгоритмы выполнения заданий, технологические карты)
- Демонстрационные презентации
- Тематические папки с учебными материалами к программе
- Комплекты олимпиадных заданий по информатике
- Видео уроки по информатике

## **2.3. Список литературы**

## **Литература для педагога**

Программы общеобразовательных учреждений. Информатика. 1-11 классы.

• Авторская программа Тур С.Н., Бокучавы Т.П. «Первые шаги в мире информатики» для учащихся 1-4х классов.

 Программы по информатике Рудченко Т.А. «Информатика, 1-4», Семеновой А.Л. «Информатика, 3-4».

 Примерное содержание курса информатики в начальной школе (из письма Министерства образования Российской Федерации от 17.12.2001 № 957/13-13)

## Интрнет-ресурсы:

[http://school-collection.edu.ru](http://school-collection.edu.ru/) (раздел «Информатика») [http://www.metod-kopilka.ru](http://www.metod-kopilka.ru/) (библиотека методических материалов для учителя) [http://www.teachvideo.ru](http://www.teachvideo.ru/) (компьютерные видео уроки)  $\frac{http://www.ict.edu.ru/($ информационно-коммуникационные технологии в образовании) $\frac{http://www.ict.edu.ru/($ информационно-коммуникационные технологии в образовании) $\frac{http://www.ict.edu.ru/($ информационно-коммуникационные технологии в образовании)

## **Литература для обучающихся и их родителей**

1. Антошин, М.К. Учимся рисовать на компьютере / М.К. Антошин. - М.: Айрис, 2016**.** - 160 c.

2. Босова А.Ю., Босова Л.Л., Коломенская Ю.Г. Занимательные задачи по информатике. -

М.: Бином. Лаборатория знаний, 2007.

3. Босова Л.Л., Михайлова Н.И., Угринович Н.Д. Практикум по информатике и информационным технологиям - М.: Бином. Лаборатория знаний, 2007.

4. «Компьютер для детей», Москва, АСТ-Пресс, 2003 год.

5. Левин А.Ш. Самоучитель работы на компьютере. - 9-е изд.– СПб.: Питер, 2006.

6. Никольская И.Л., Тигранова Л.И. «Гимнастика для ума», Москва, «Просвещение. Учебная литература», 1997 год.

7. Соловьева Л.Ф. Информатика и ИКТ. – М.: BHV, 2007.

8. Угринович Н.Д., Информатика и ИКТ. Базовый уровень: Учебник. – М.: Бином. Лаборатория знаний, 2008.

## **Интернет – ресурсы**

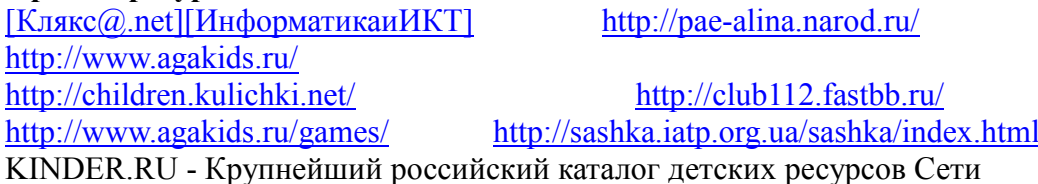

# **2.4. Календарный учебный график**

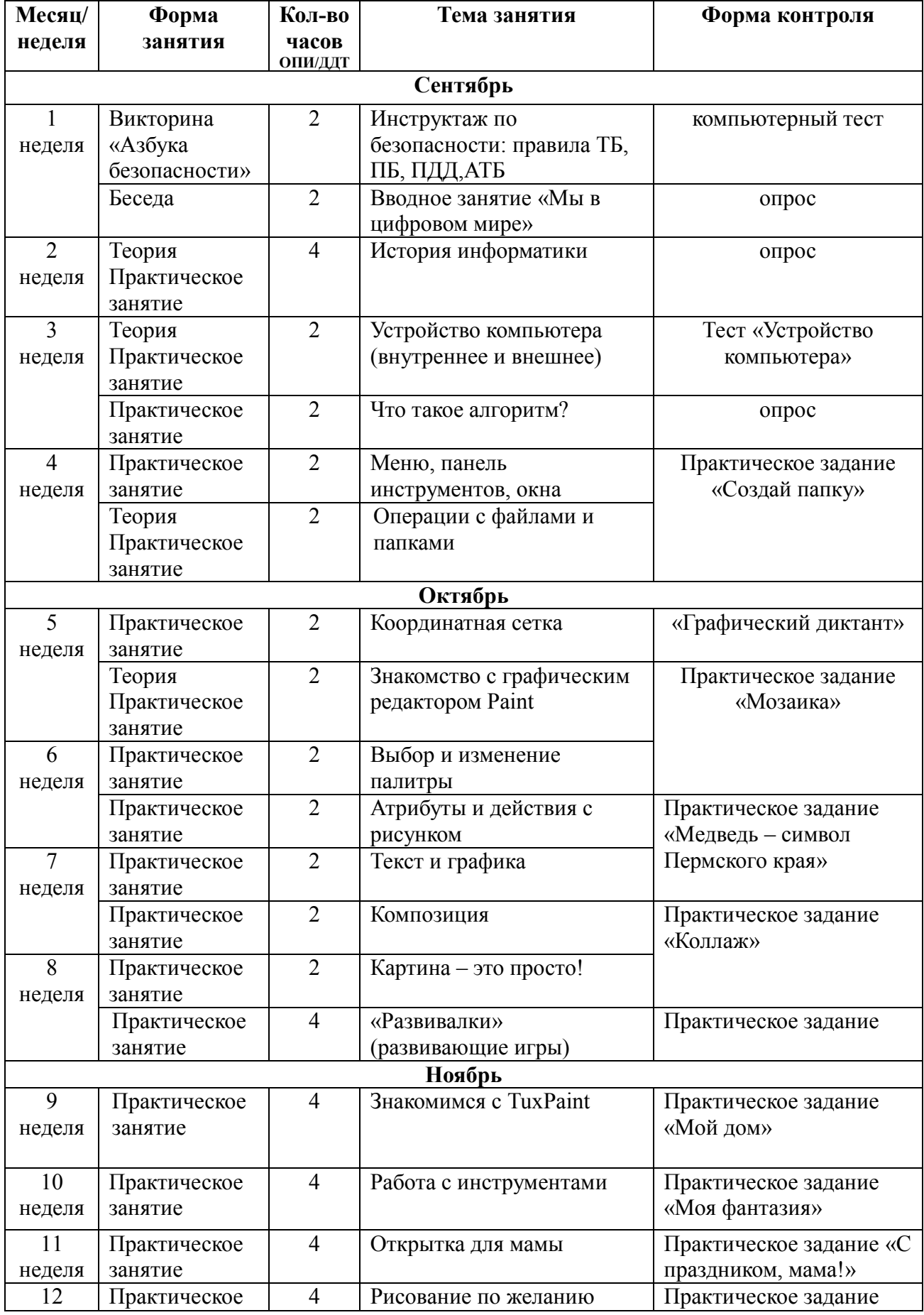

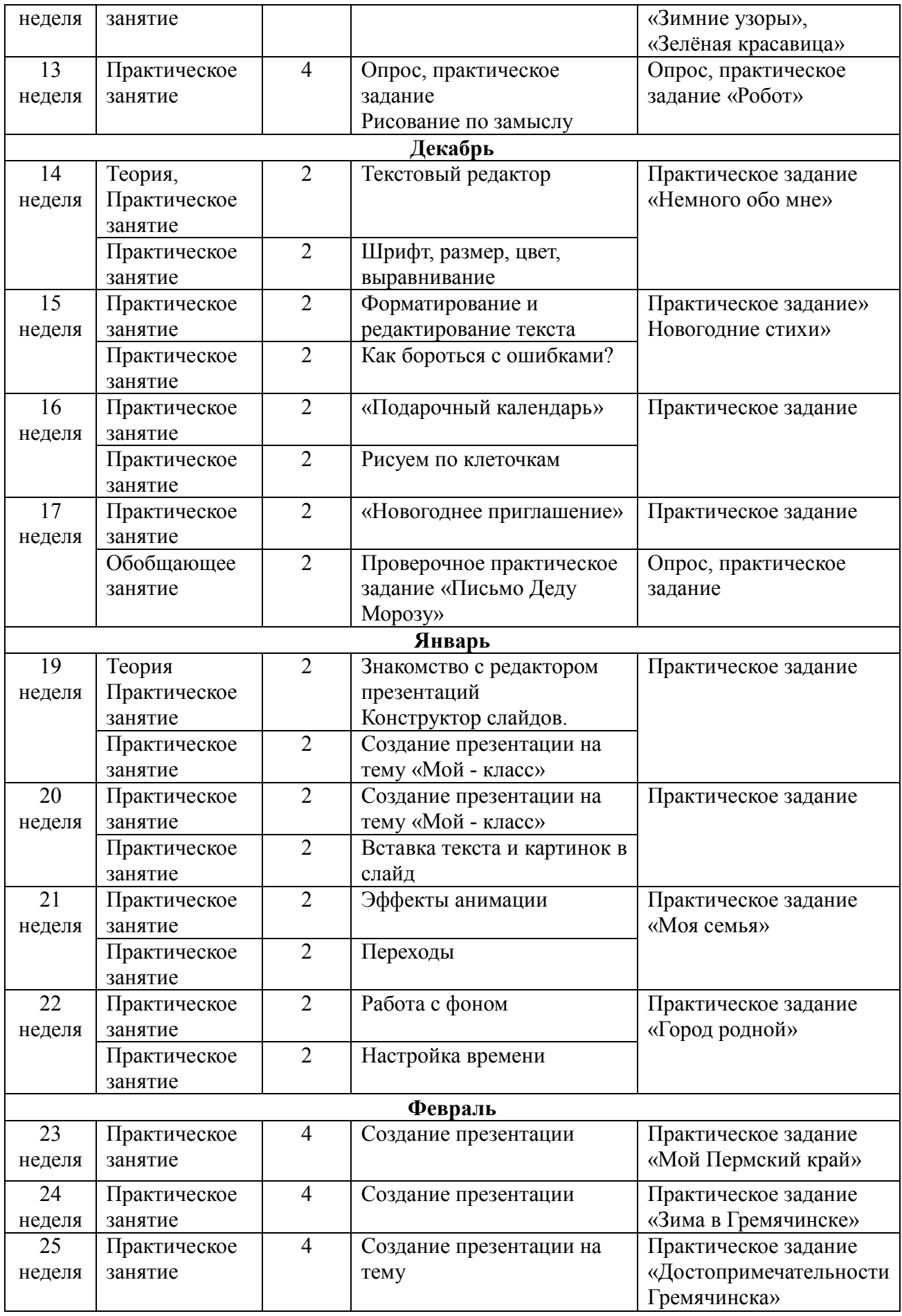

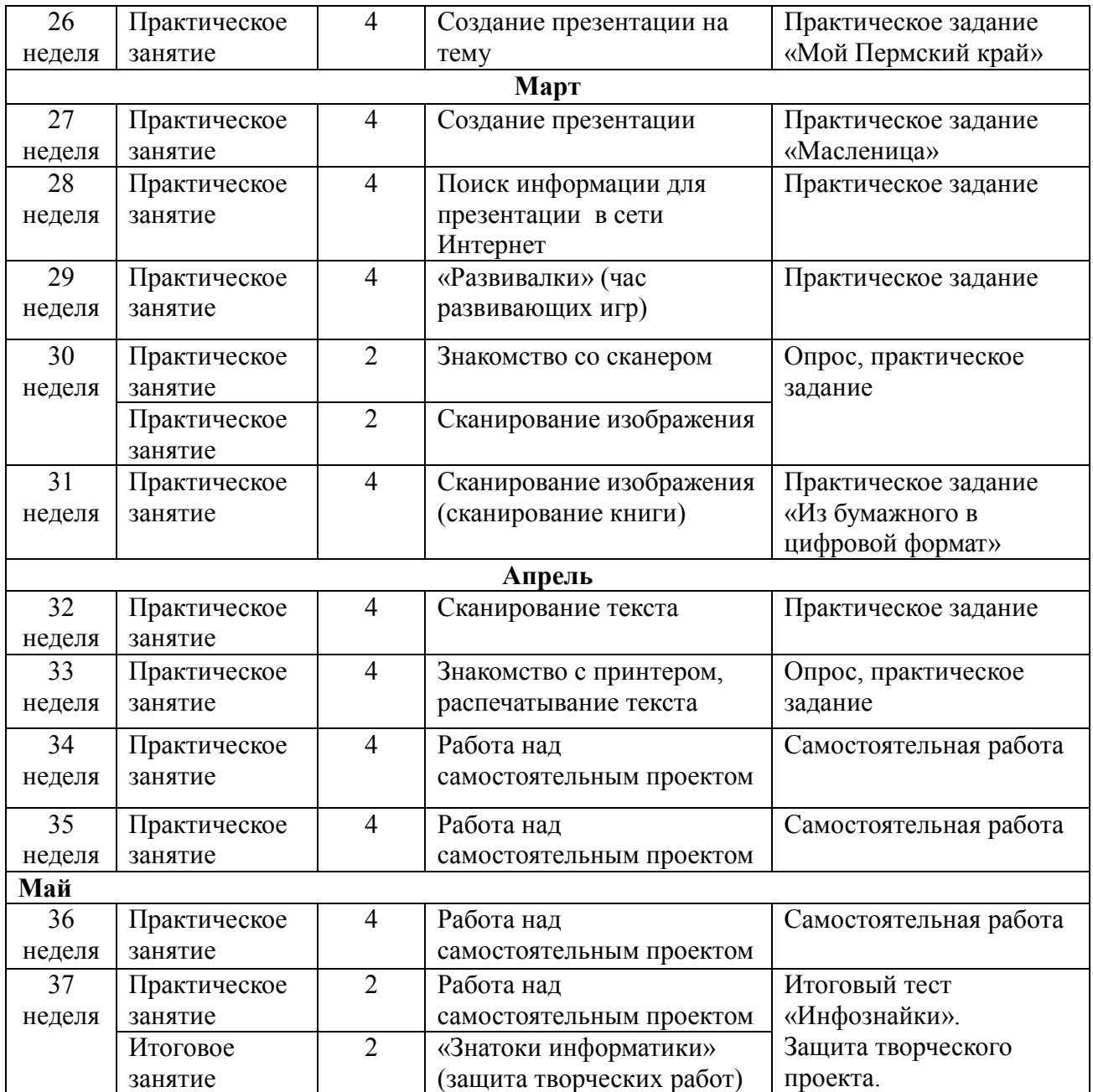

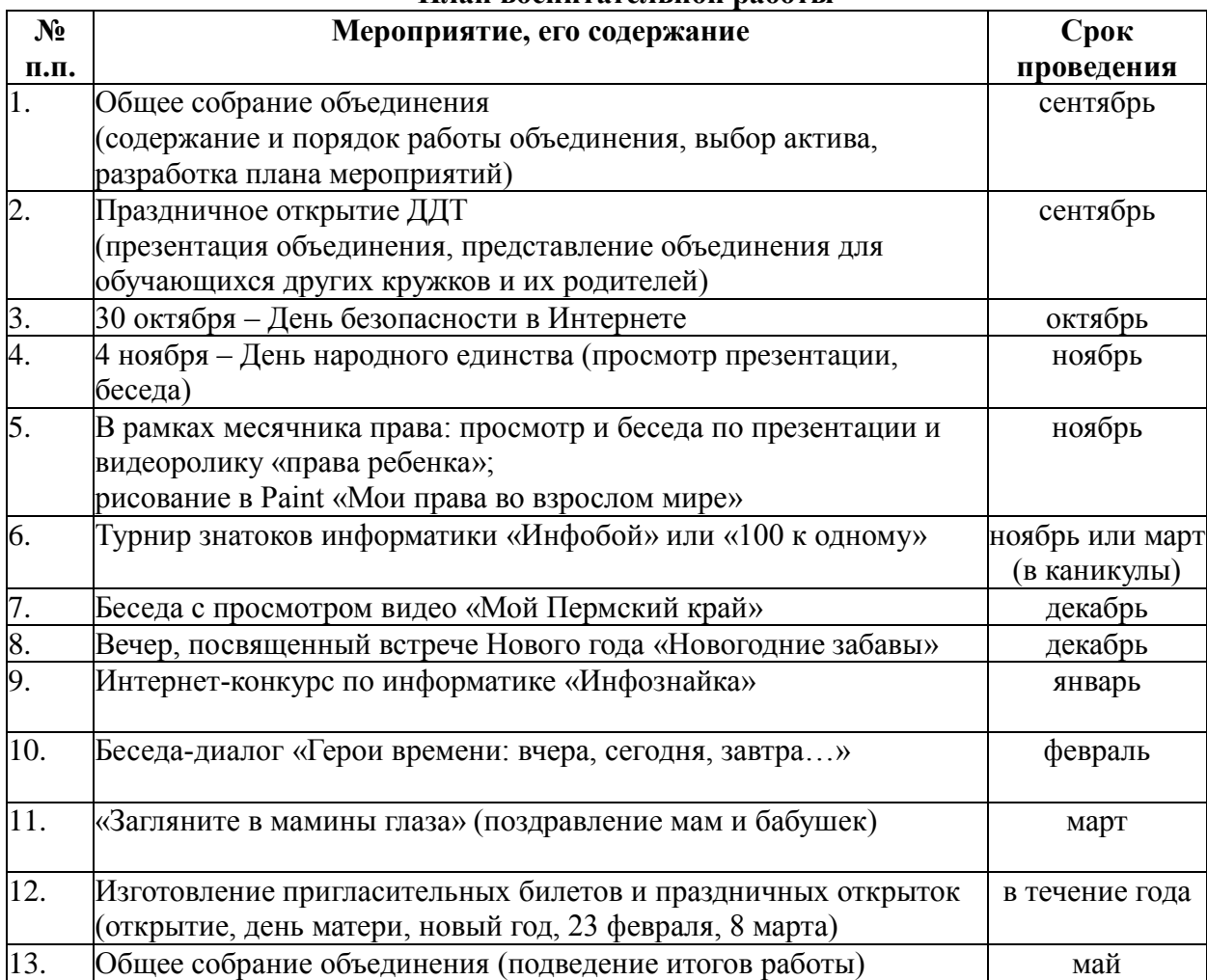

#### **План воспитательной работы**

В течение года участие в мероприятиях, прописанных в «Программе деятельности ДДТ»:

- участие в мероприятиях ДДТ
- посещение Выставочного зала, тематических выставок
- посещение лектория Комната Славы
- участие в итоговом празднике ДДТ